# カタログ等資料中の旧社名の扱いについて

2010 年 4 月 1 日を以って NEC エレクトロニクス株式会社及び株式会社ルネサステクノロジ が合併し、両社の全ての事業が当社に承継されております。従いまして、本資料中には旧社 名での表記が残っておりますが、当社の資料として有効ですので、ご理解の程宜しくお願い 申し上げます。

ルネサスエレクトロニクス ホームページ(http://www.renesas.com)

2010 年 4 月 1 日 ルネサスエレクトロニクス株式会社

【発行】ルネサスエレクトロニクス株式会社(http://www.renesas.com)

【問い合わせ先】http://japan.renesas.com/inquiry

#### ご注意書き

- 1. 本資料に記載されている内容は本資料発行時点のものであり、予告なく変更することがあります。当社製品 のご購入およびご使用にあたりましては、事前に当社営業窓口で最新の情報をご確認いただきますとともに、 当社ホームページなどを通じて公開される情報に常にご注意ください。
- 2. 本資料に記載された当社製品および技術情報の使用に関連し発生した第三者の特許権、著作権その他の知的 財産権の侵害等に関し、当社は、一切その責任を負いません。当社は、本資料に基づき当社または第三者の 特許権、著作権その他の知的財産権を何ら許諾するものではありません。
- 3. 当社製品を改造、改変、複製等しないでください。
- 4. 本資料に記載された回路、ソフトウェアおよびこれらに関連する情報は、半導体製品の動作例、応用例を説 明するものです。お客様の機器の設計において、回路、ソフトウェアおよびこれらに関連する情報を使用す る場合には、お客様の責任において行ってください。これらの使用に起因しお客様または第三者に生じた損 害に関し、当社は、一切その責任を負いません。
- 5. 輸出に際しては、「外国為替及び外国貿易法」その他輸出関連法令を遵守し、かかる法令の定めるところに より必要な手続を行ってください。本資料に記載されている当社製品および技術を大量破壊兵器の開発等の 目的、軍事利用の目的その他軍事用途の目的で使用しないでください。また、当社製品および技術を国内外 の法令および規則により製造・使用・販売を禁止されている機器に使用することができません。
- 6. 本資料に記載されている情報は、正確を期すため慎重に作成したものですが、誤りがないことを保証するも のではありません。万一、本資料に記載されている情報の誤りに起因する損害がお客様に生じた場合におい ても、当社は、一切その責任を負いません。
- 7. 当社は、当社製品の品質水準を「標準水準」、「高品質水準」および「特定水準」に分類しております。また、 各品質水準は、以下に示す用途に製品が使われることを意図しておりますので、当社製品の品質水準をご確 認ください。お客様は、当社の文書による事前の承諾を得ることなく、「特定水準」に分類された用途に当 社製品を使用することができません。また、お客様は、当社の文書による事前の承諾を得ることなく、意図 されていない用途に当社製品を使用することができません。当社の文書による事前の承諾を得ることなく、 「特定水準」に分類された用途または意図されていない用途に当社製品を使用したことによりお客様または 第三者に生じた損害等に関し、当社は、一切その責任を負いません。なお、当社製品のデータ・シート、デ ータ・ブック等の資料で特に品質水準の表示がない場合は、標準水準製品であることを表します。
	- 標準水準: コンピュータ、OA 機器、通信機器、計測機器、AV 機器、家電、工作機械、パーソナル機器、 産業用ロボット
	- 高品質水準: 輸送機器(自動車、電車、船舶等)、交通用信号機器、防災・防犯装置、各種安全装置、生命 維持を目的として設計されていない医療機器(厚生労働省定義の管理医療機器に相当)
	- 特定水準: 航空機器、航空宇宙機器、海底中継機器、原子力制御システム、生命維持のための医療機器(生 命維持装置、人体に埋め込み使用するもの、治療行為(患部切り出し等)を行うもの、その他 直接人命に影響を与えるもの)(厚生労働省定義の高度管理医療機器に相当)またはシステム 等
- 8. 本資料に記載された当社製品のご使用につき、特に、最大定格、動作電源電圧範囲、放熱特性、実装条件そ の他諸条件につきましては、当社保証範囲内でご使用ください。当社保証範囲を超えて当社製品をご使用さ れた場合の故障および事故につきましては、当社は、一切その責任を負いません。
- 9. 当社は、当社製品の品質および信頼性の向上に努めておりますが、半導体製品はある確率で故障が発生した り、使用条件によっては誤動作したりする場合があります。また、当社製品は耐放射線設計については行っ ておりません。当社製品の故障または誤動作が生じた場合も、人身事故、火災事故、社会的損害などを生じ させないようお客様の責任において冗長設計、延焼対策設計、誤動作防止設計等の安全設計およびエージン グ処理等、機器またはシステムとしての出荷保証をお願いいたします。特に、マイコンソフトウェアは、単 独での検証は困難なため、お客様が製造された最終の機器・システムとしての安全検証をお願いいたします。
- 10. 当社製品の環境適合性等、詳細につきましては製品個別に必ず当社営業窓口までお問合せください。ご使用 に際しては、特定の物質の含有・使用を規制する RoHS 指令等、適用される環境関連法令を十分調査のうえ、 かかる法令に適合するようご使用ください。お客様がかかる法令を遵守しないことにより生じた損害に関し て、当社は、一切その責任を負いません。
- 11. 本資料の全部または一部を当社の文書による事前の承諾を得ることなく転載または複製することを固くお 断りいたします。
- 12. 本資料に関する詳細についてのお問い合わせその他お気付きの点等がございましたら当社営業窓口までご 照会ください。
- 注1. 本資料において使用されている「当社」とは、ルネサスエレクトロニクス株式会社およびルネサスエレク トロニクス株式会社がその総株主の議決権の過半数を直接または間接に保有する会社をいいます。
- 注 2. 本資料において使用されている「当社製品」とは、注 1 において定義された当社の開発、製造製品をいい ます。

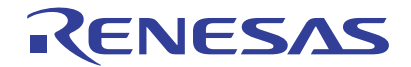

# R8C/2Dグループ

# EW0モードを使用したプログラムROMの書き換え

#### 1. 要約

この資料は、EW0 モードを使用したプログラム ROM の書き換えプログラムの設定方法、及び応用例に ついて説明しています。

#### 2. はじめに

この資料で説明する応用例は次のマイコンでの利用に適用されます。

• マイコン :R8C/2Dグループ

R8C/2D グループと同様の SFR (周辺機能レジスタ)を持つ他の R8C/Tiny シリーズでも本プログラムを 使用することができます。ただし、一部の機能を機能追加等で変更している場合がありますのでマニュア ルで確認してください。

このアプリケーションノートの使用に際しては十分な評価を行ってください。

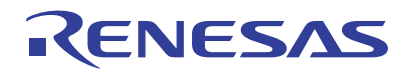

## 3. 応用例の説明

#### 3.1 EW0モードの特徴

EW0モードでは、CPU書き換えプログラムをRAM上に転送し、RAM上のCPU書き換えプログラムで プログラムコマンド、イレーズコマンドを実行することで、ユーザROM領域を書き換えることが出来ま す。EW0モードでは、プログラム、イレーズ中でもCPUは動作しているので、周辺機能割り込みはベク タと割り込みプログラムをRAM上に配置することで、プログラム、イレーズ中に割り込みを受け付ける ことができます。

本アプリケーションノートでは、CPU書き換えプログラムのRAM上への転送をメイン処理の中で行い ます。またプログラム、イレーズ中には割り込みを受け付けないプログラムを説明します。

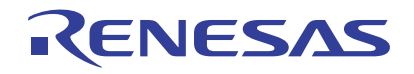

## 3.2 プログラム概要

図 3.1[にプログラム概要のフローを](#page-4-0)示します。

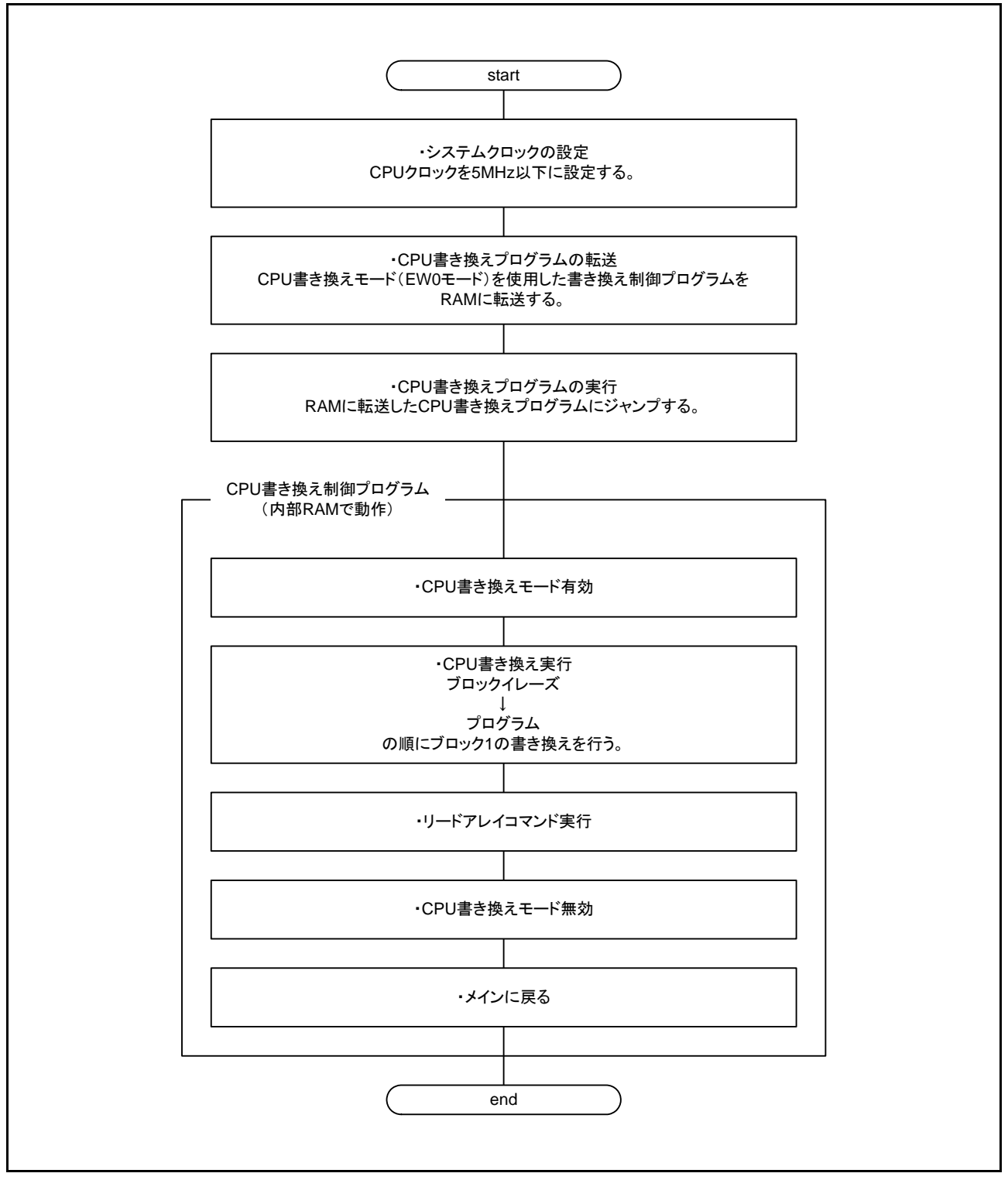

#### <span id="page-4-0"></span>図 3.1 プログラム概要のフロー

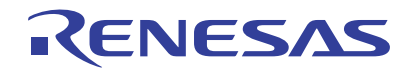

## 3.3 使用メモリ

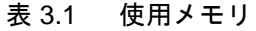

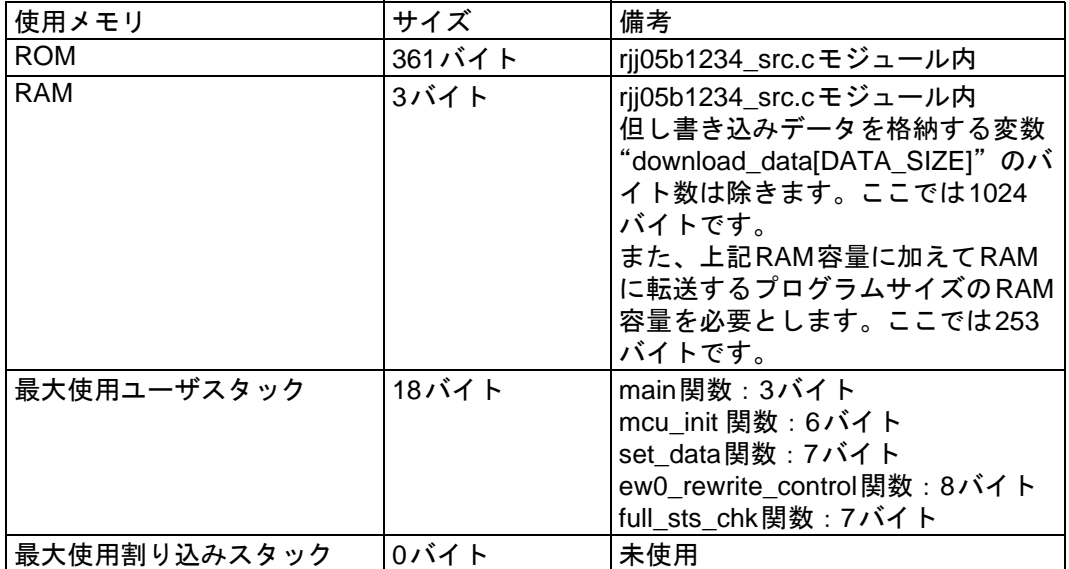

使用メモリサイズは C コンパイラのバージョンやコンパイルオプションによって異なります。上記は 次の条件の場合です。

Cコンパイラ:M16C/60,30,20,10,Tiny,R8C/Tiny Series Compiler V.5.43 Release 00 コンパイルオプション:-c -finfo(注) -dir "\$(CONFIGDIR)" -R8C 注:R8C/Tiny専用無償版では使用できません。

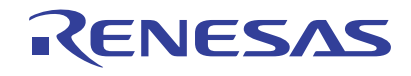

#### 4. 設定方法について

「3. 応用例の説明」を実現するための初期設定手順と設定値を示します。各レジスタの詳細は「R8C/ 2Dグループハードウェアマニュアル」を参照願います。

## 4.1 システムクロックの設定

(1) CM0、CM1、OCD、FRA0、FRA1、FRA2レジスタへの書き込みを許可します。

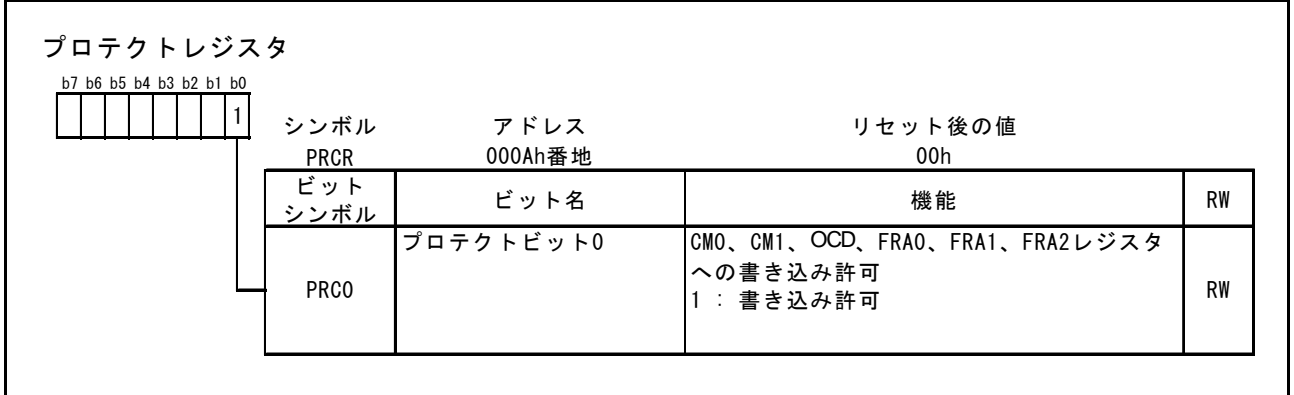

(2) 低速オンチップオシレータを発振させます。

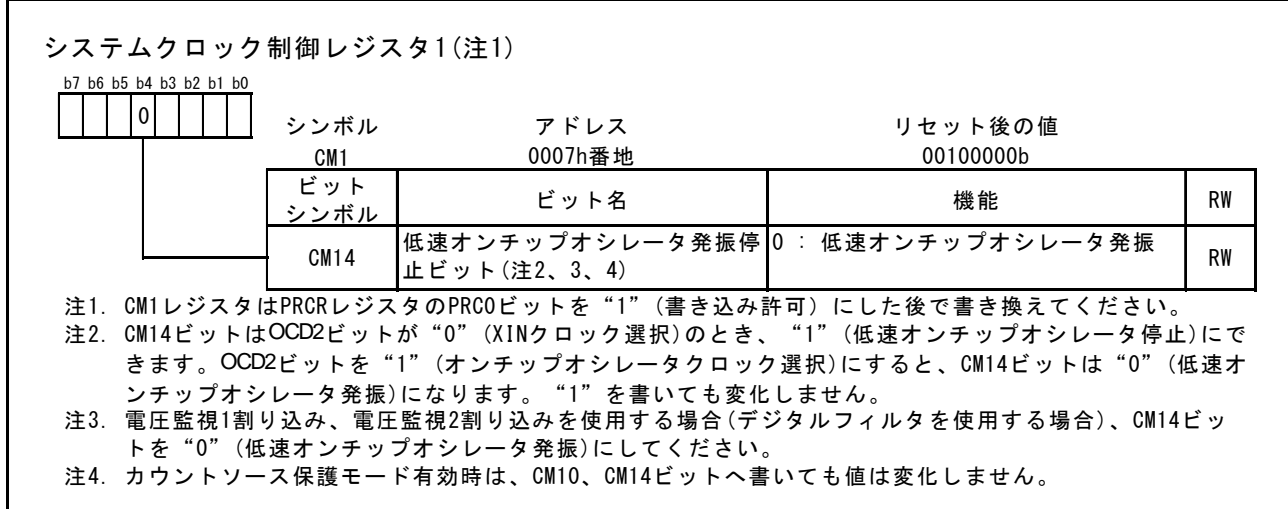

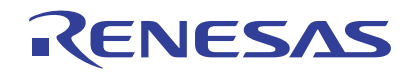

<sup>(3)</sup> 高速オンチップオシレータの分周比を設定します。

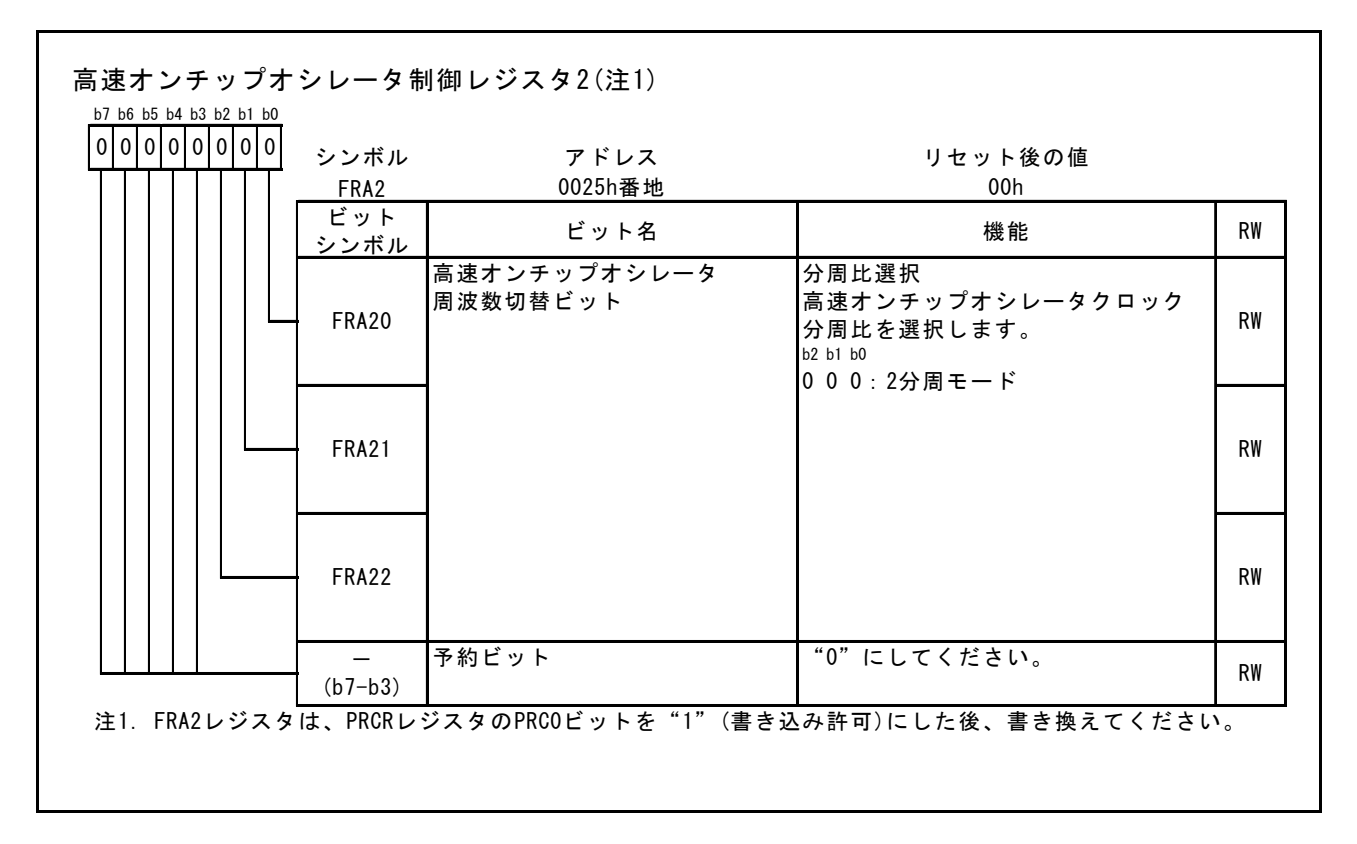

(4) 高速オンチップオシレータを発振させます。

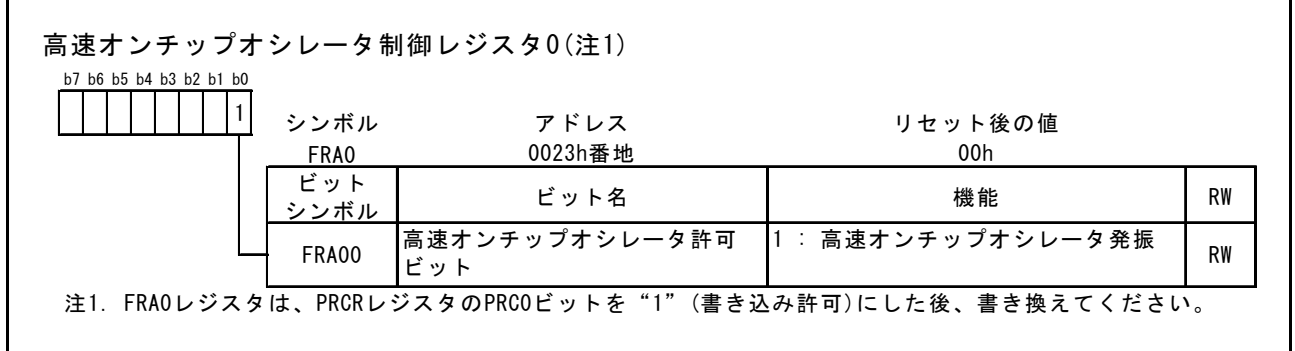

<sup>(5)</sup> 発振安定待ちを行います。

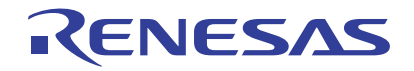

(6) 高速オンチップオシレータを選択します。

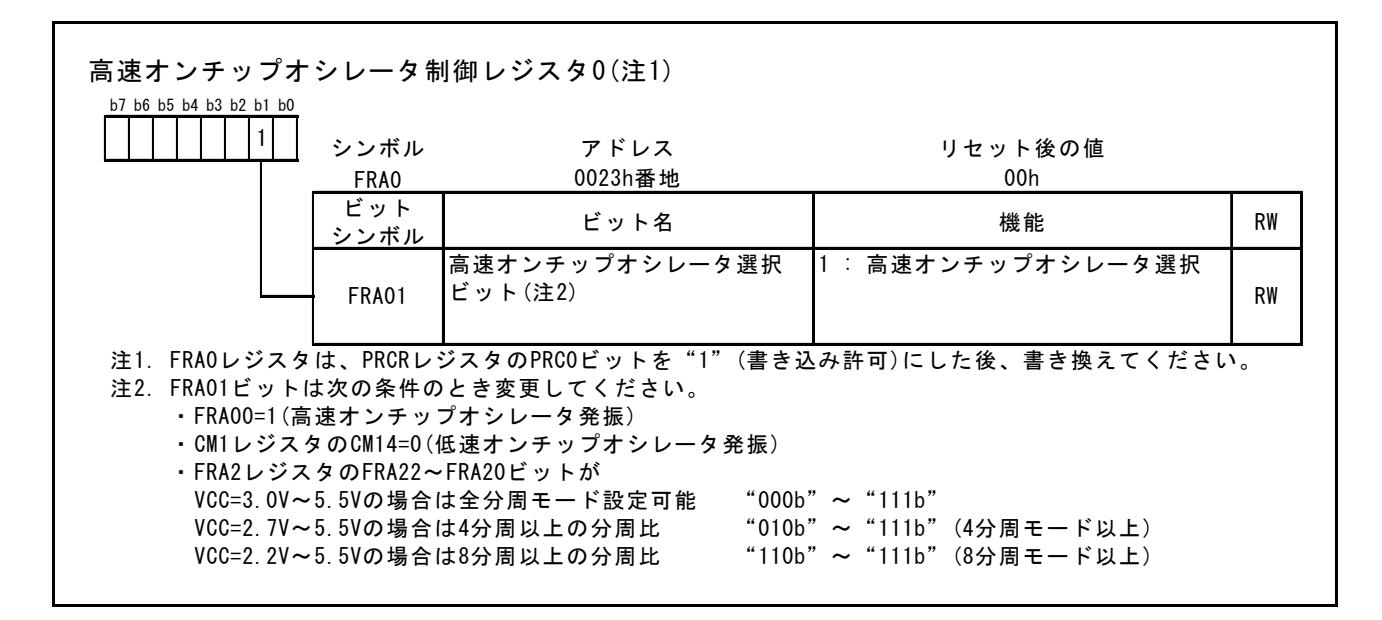

(7) システムクロック分周比を8分周モードに設定します。

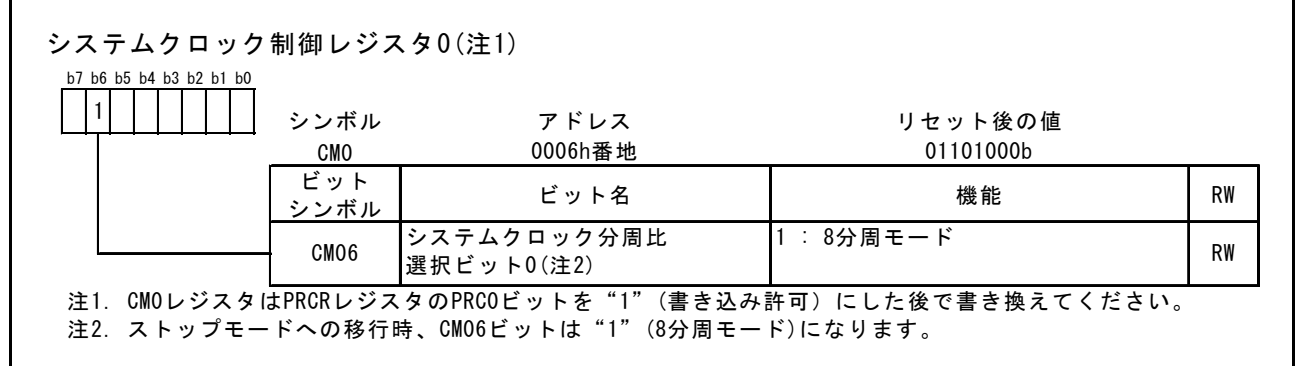

#### (8) CM0、CM1、OCD、FRA0、FRA1、FRA2レジスタへの書き込みを禁止します。

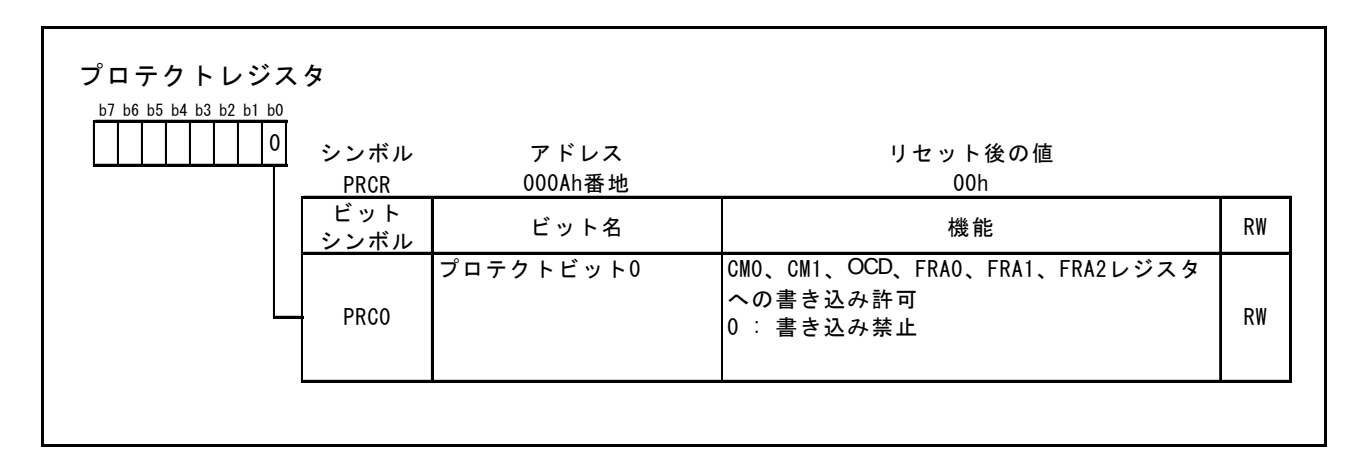

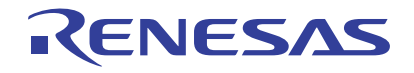

## 4.2 CPU書き換え制御プログラムのRAMへの転送方法

CPU書き換え制御プログラムはRAM上で動作させる必要があります。本アプリケーションノートでは メイン処理の中でsmovf命令を使用してCPU書き換え制御プログラムをRAM上に転送する例を説明しま す。図 4.1[にプログラム配置図を](#page-9-0)示します。

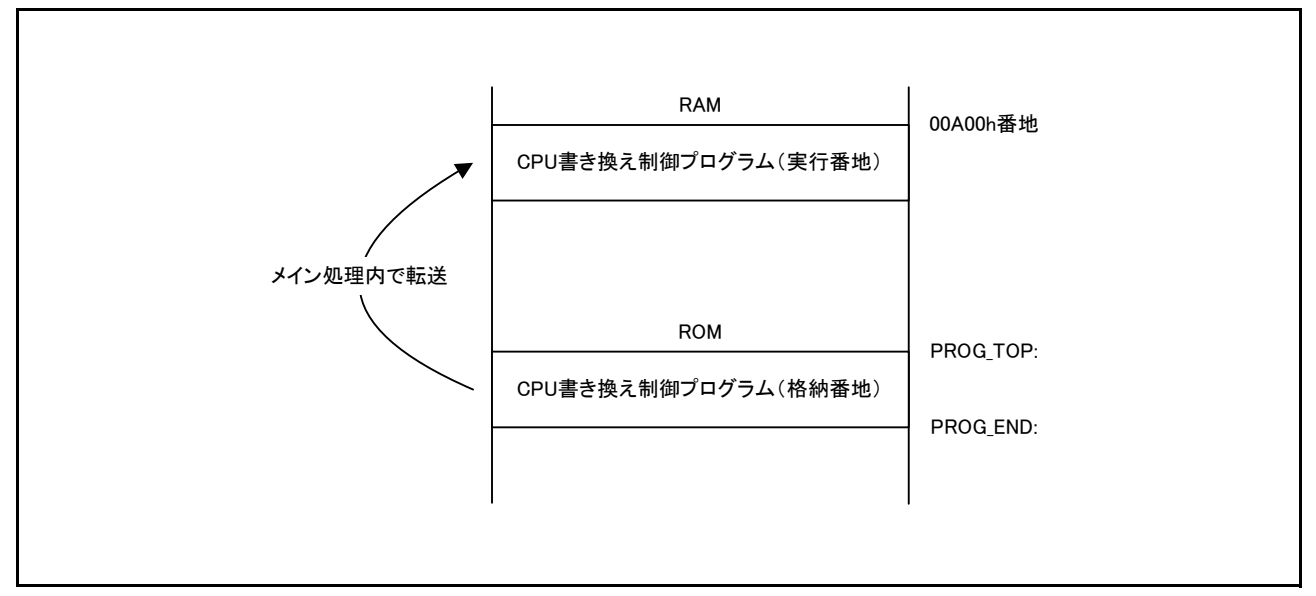

#### <span id="page-9-0"></span>図 4.1 プログラム配置図

- (1) CPU書き換え制御プログラムの開始アドレスの万の位の数字をR1Hレジスタに設定します。
- (2) CPU書き換え制御プログラムの開始アドレスの千の位以下の数字をA0レジスタに設定します。
- (3) CPU 書き換え制御プログラムを転送する先の RAM の開始アドレスを A1 レジスタに設定します。 本アプリケーションノートでは00A00h番地を開始アドレスとして設定します。
- (4) CPU書き換え制御プログラムのプログラムサイズをR3レジスタに設定します。
- (5) smovf命令を使用してCPU書き換え制御プログラムをRAM領域に転送します。
- (6) RAMに転送したプログラムを実行します。(00A00h番地へジャンプ)

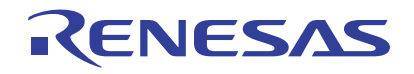

 $\mathbf{r}$ 

## 4.3 CPU書き換え制御プログラム内の処理

### 4.3.1 CPU書き換えモード有効設定

(1) CPU書き換えモードを有効にします。FMR01ビットを"1"にするときは、"0"を書いた後、 続けて "1"を書いてください。 "0"を書いた後、"1"を書くまでに割り込みが入らないよう にしてください。

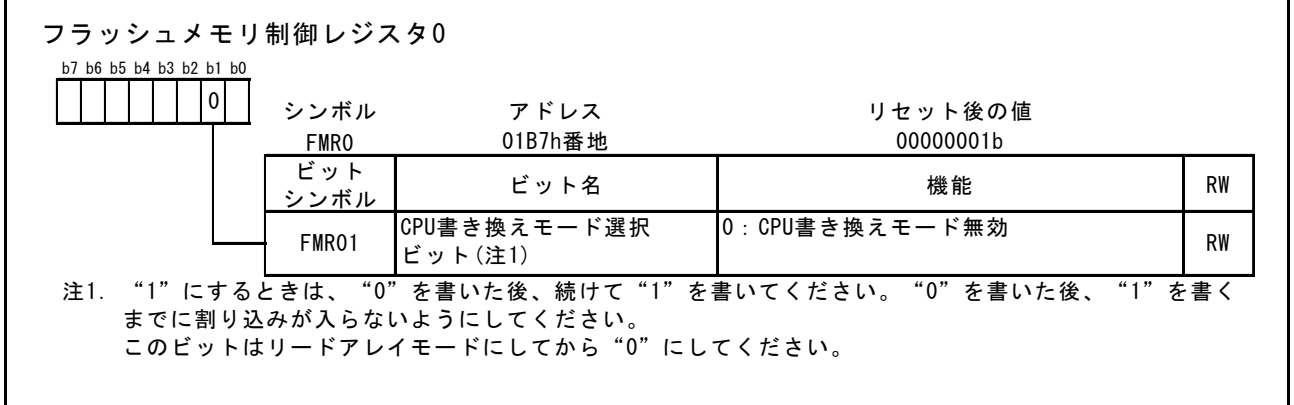

(2) FMR01ビットに"1"を書きます。

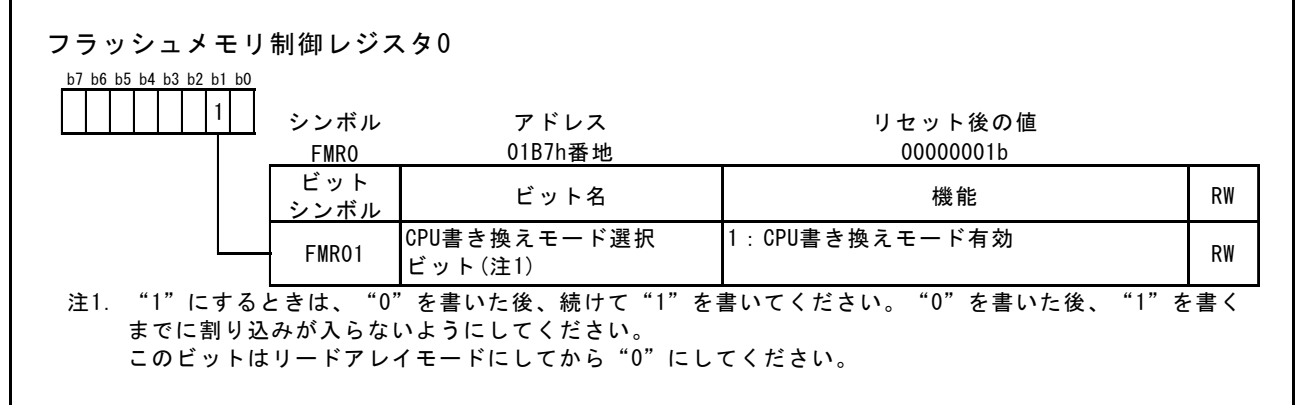

 $\overline{\mathbf{1}}$ 

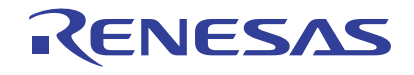

(3) ブロック0~ブロック3の書き換えを許可します。FMR02ビットを"1"にするときは、FMR01 ビットが "1"の状態で、このビットに "0"を書いた後、続けて "1"を書いてください。 "0" を書いた後、"1"を書くまでに割り込みが入らないようにしてください。

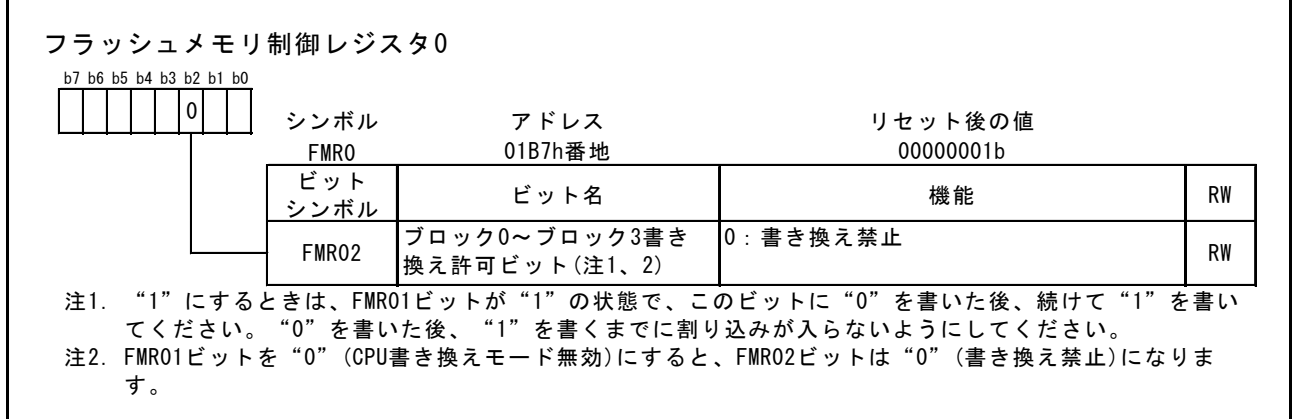

(4) FMR02ビットに"1"を書きます。

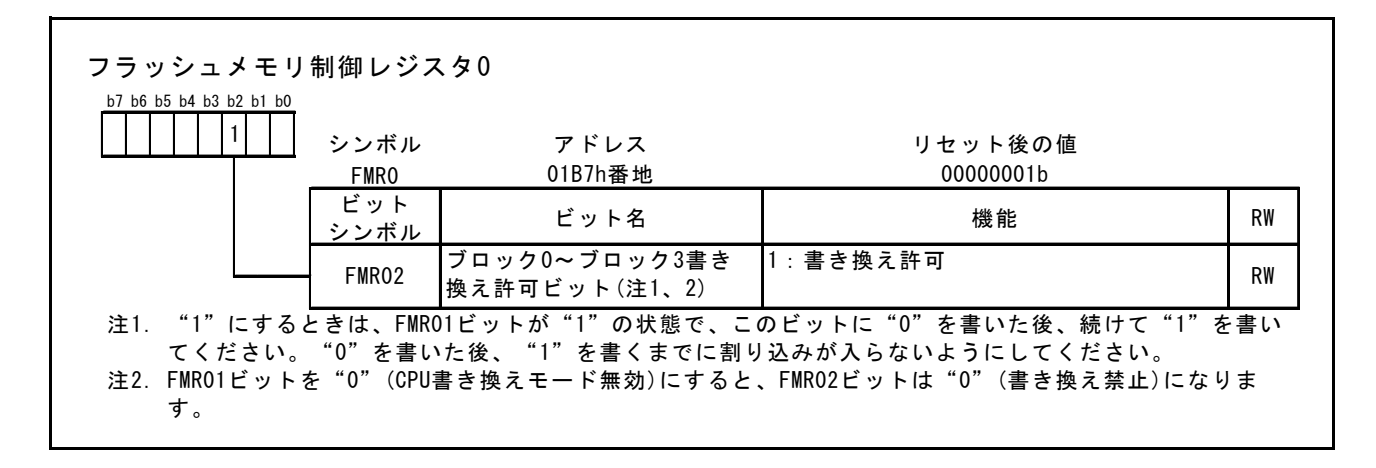

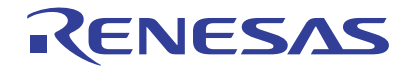

(5) EW0モードに設定します。

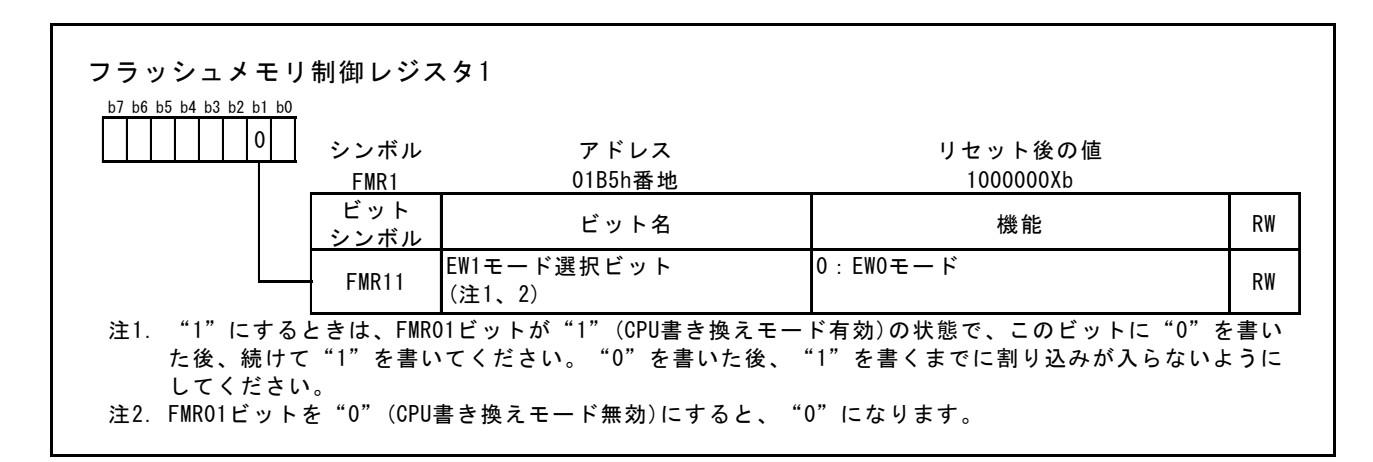

(6) ブロック0の書き換えを禁止します。

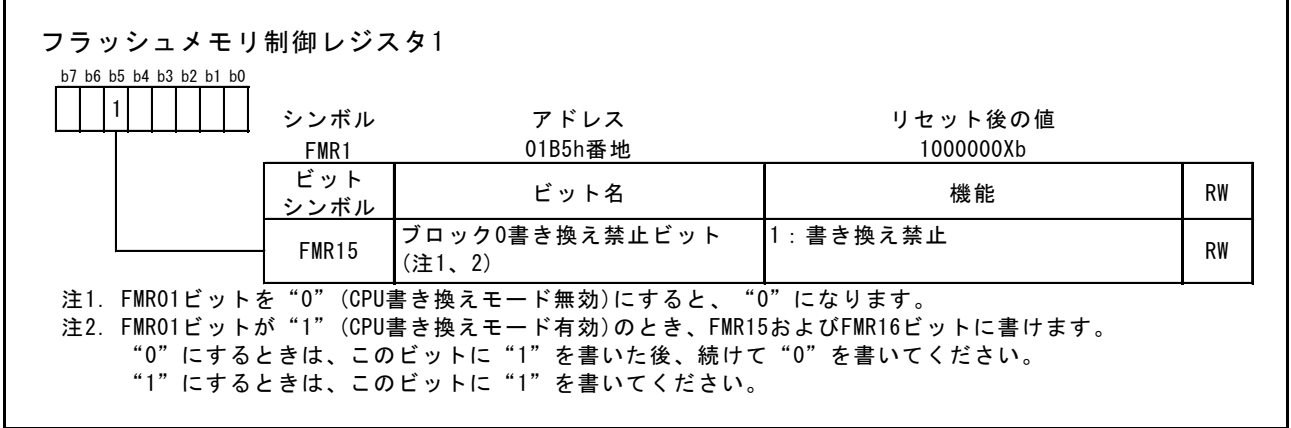

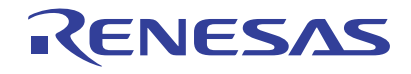

# R8C/2D グループ EW0 モードを使用したプログラム ROM の書き換え

(7) ブロック1の書き換えを許可します。FMR16ビットを"0"にするときは、このビットに"1" を書いた後、続けて"0"を書いてください。

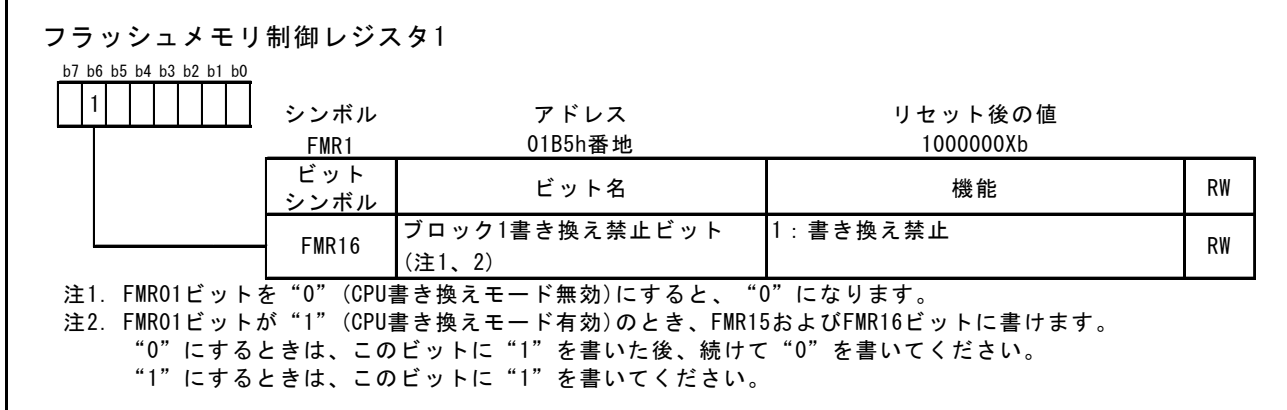

(8) FMR16ビットに"0"を書きます。

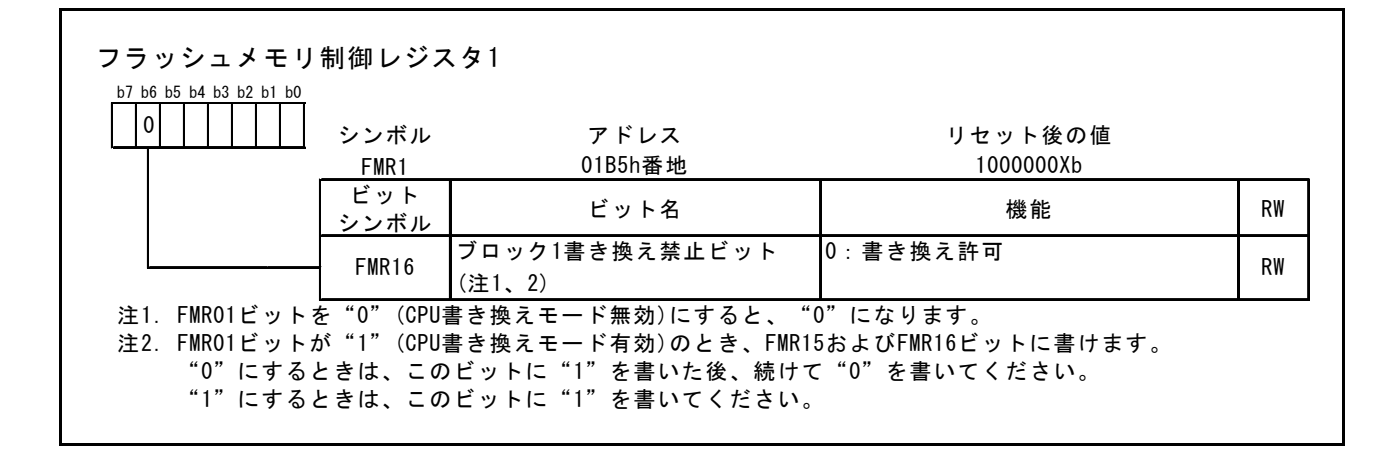

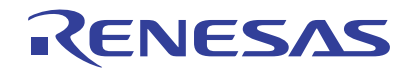

#### 4.3.2 ブロックイレーズ処理

- (1) 第1 バスサイクルで"20h"、第2 バスサイクルで"D0h"をブロックの任意の番地に書くと指 定されたブロックに対し、自動消去(イレーズとイレーズベリファイ)を開始します。ここで はブロック1を指定します。
- (2) 自動消去の終了を待ちます。自動消去の終了は、FMR0 レジスタの FMR00 ビットで確認でき ます。

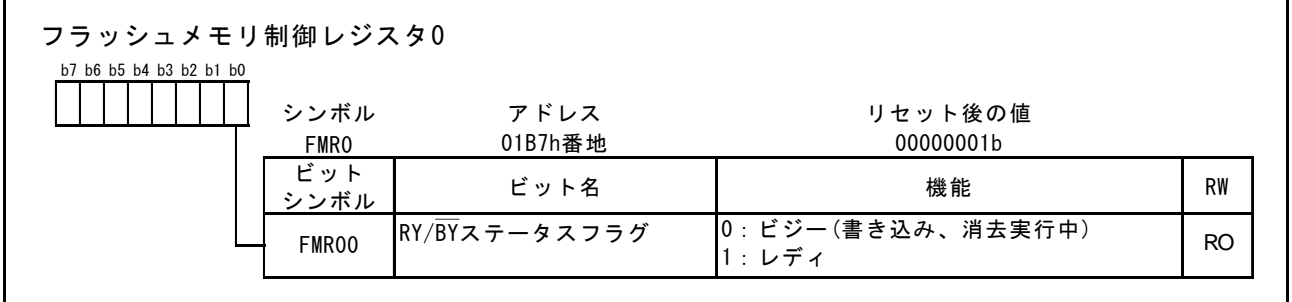

(3) フルステータスチェックを行います。FMR0レジスタのFMR06ビット、FMR07ビットをチェッ クします。エラーが発生している場合はイレーズコマンド("20h"、"D0h")を書き込んだア ドレスにクリアステータスレジスタコマンド("50h")を書き込んだ後、CPU書き換え処理を 中止します。

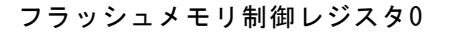

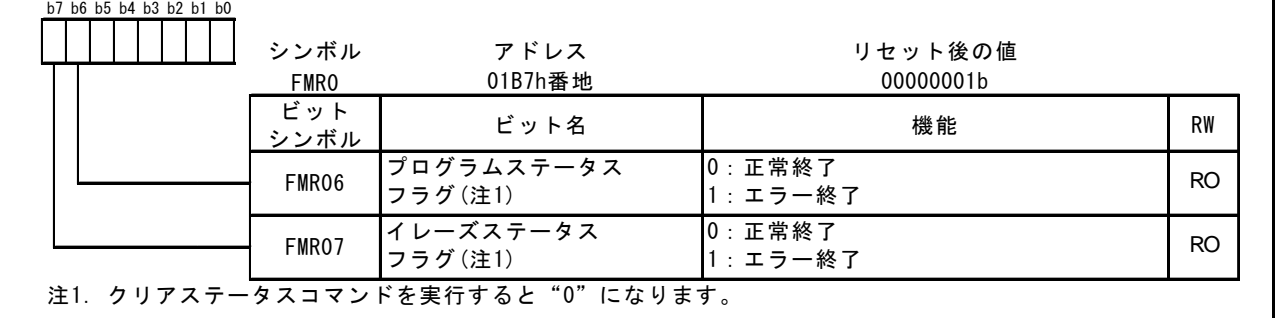

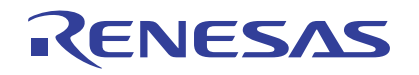

#### 4.3.3 プログラム処理

該当するプログラム全領域に対して、1バイト単位でデータを書きます。

- (1) 書き込み番地に第 1 バスサイクルで"40h"を書き、第 2 バスサイクルでデータを書くと自動 書き込み(データのプログラムとベリファイ)を開始します。第1バスサイクルにおけるアド レス値は、第2バスサイクルで指定する書き込み番地と同一番地にしてください。
- (2) 自動書き込みの終了を待ちます。自動書き込みの終了は、FMR0 レジスタの FMR00 ビットで 確認できます。

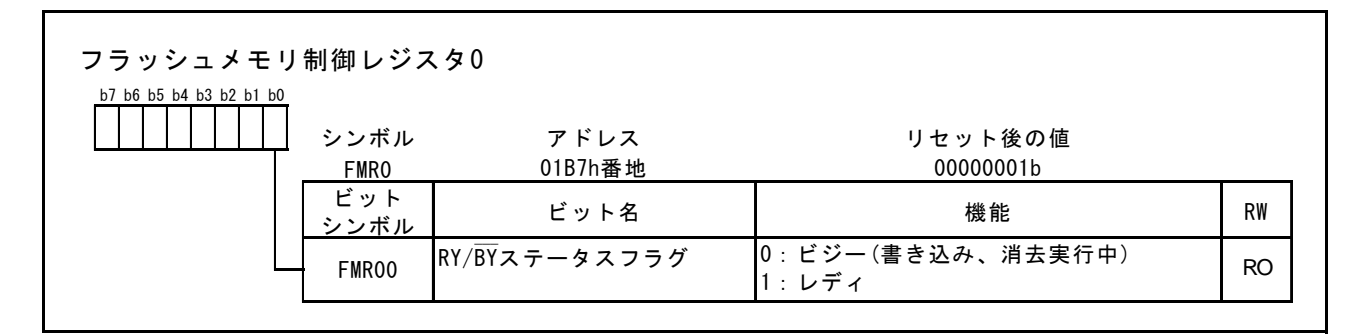

(3) フルステータスチェックを行います。FMR0レジスタのFMR06ビット、FMR07ビットをチェッ クします。エラーが発生している場合はプログラムコマンド("40h")を書き込んだアドレス にクリアステータスレジスタコマンド("50h")を書き込んだ後、CPU書き換え処理を中止し ます。

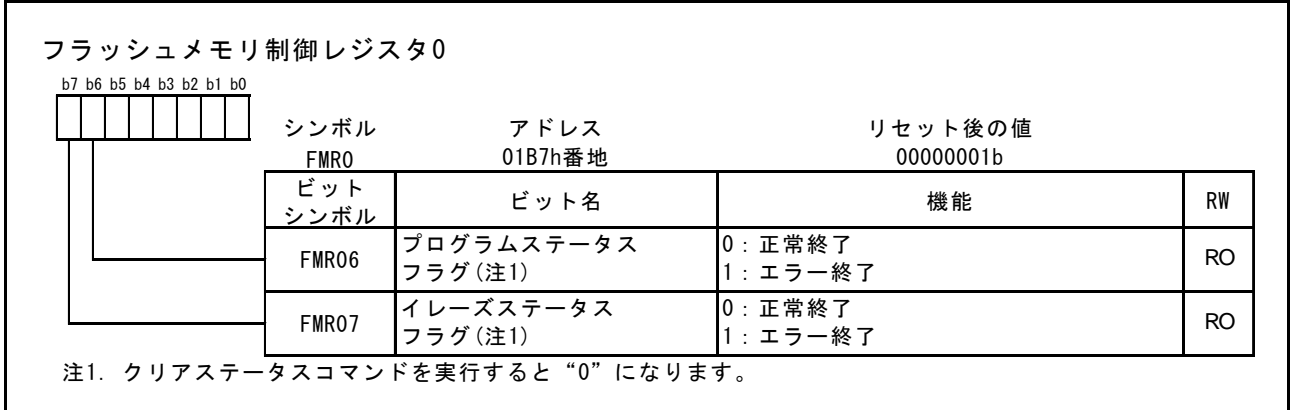

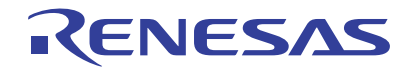

#### 4.3.4 CPU書き換えモード無効設定

- (1) リードアレイコマンド("FFh")を発行し、リードアレイモードにします。ここではブロック 1の任意の番地に対して発行します。
- (2) CPU書き換えモードを無効にします。FMR01ビットに"0"を書きます。

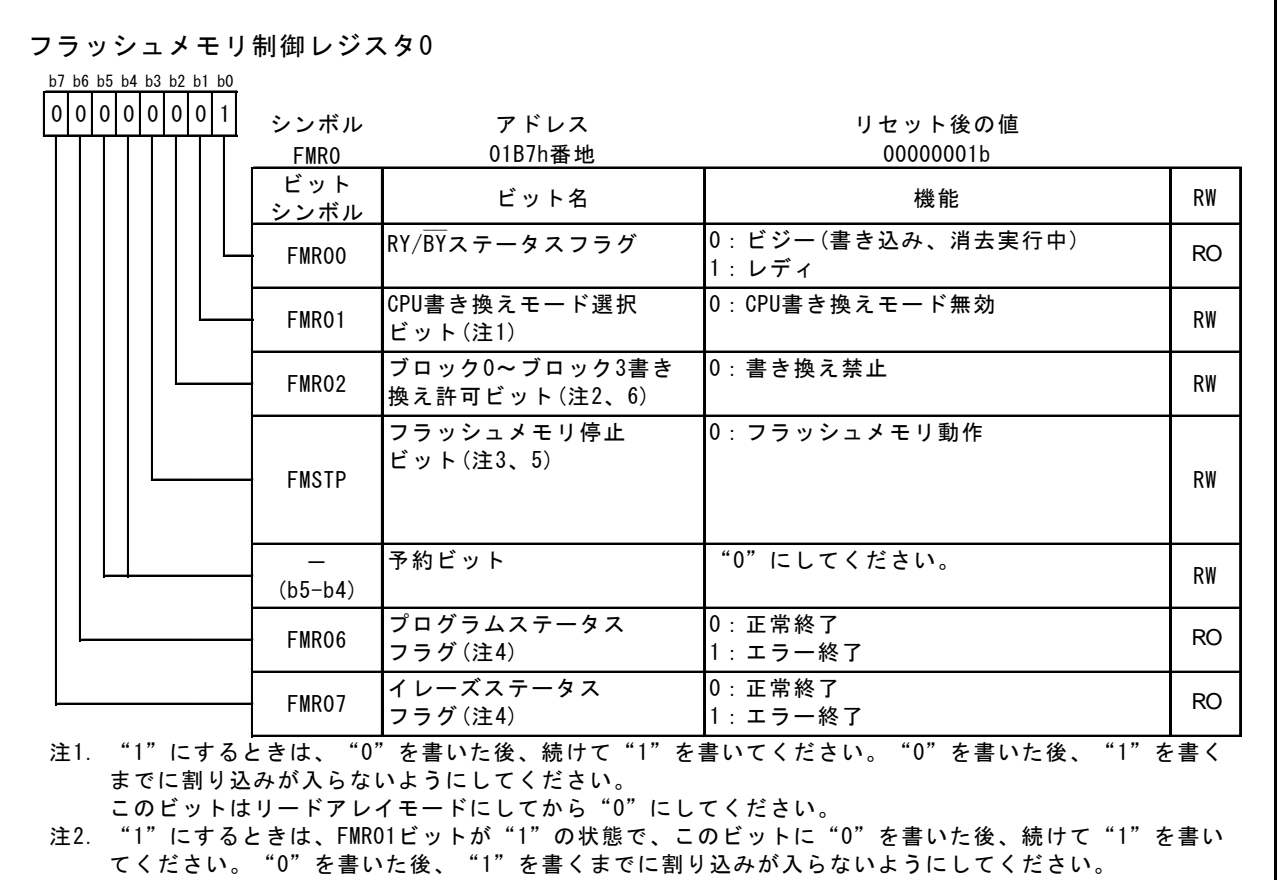

- 注3. このビットは、RAMに転送したプログラムで書いてください。
- 注4. クリアステータスコマンドを実行すると"0"になります。

注5. FMR01ビットが"1"(CPU書き換えモード有効)のとき有効です。FMR01ビットが"0"のとき、FMSTPビッ トに"1"を書くとFMSTPビットは"1"になりますが、フラッシュメモリは低消費電力状態にならず、初 期化もされません。

注6.FMR01ビットを"0"(CPU書き換えモード無効)にすると、FMR02ビットは"0"(書き換え禁止)になりま す。

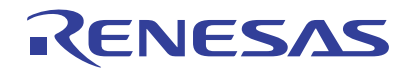

# 5. 関数表とフローチャート

# 5.1 関数表

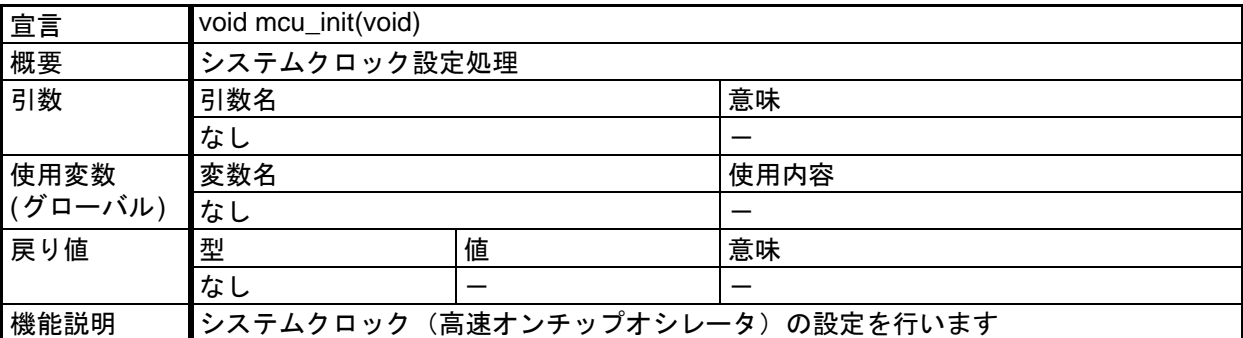

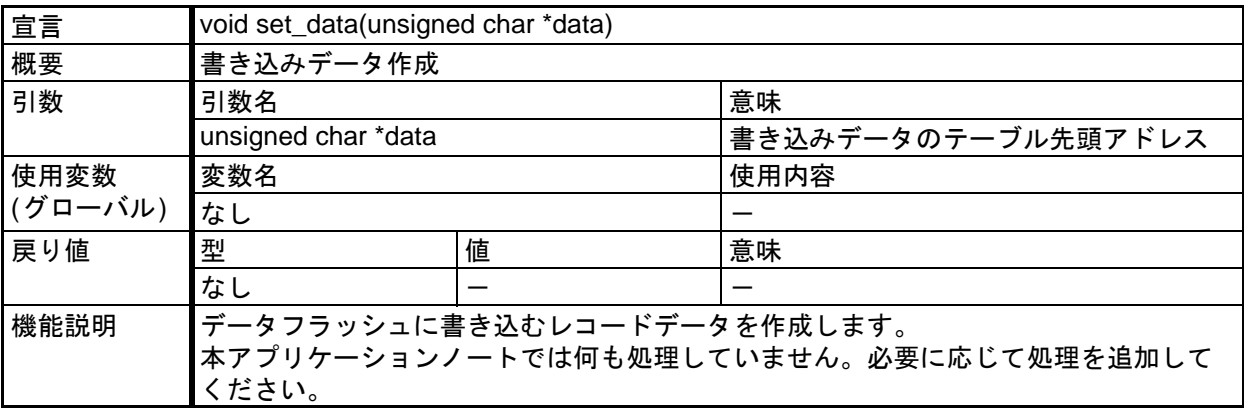

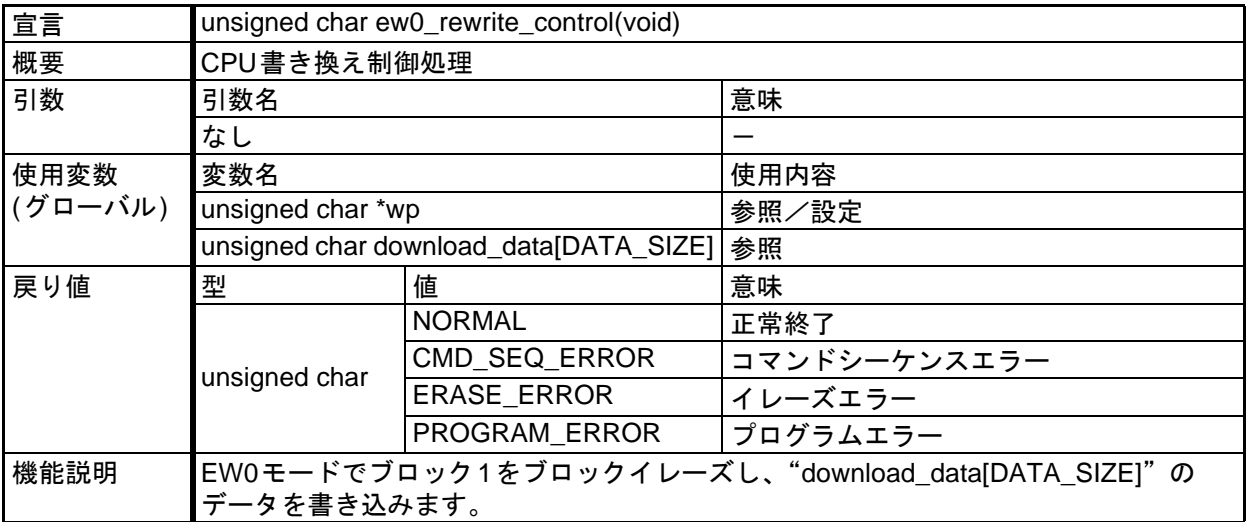

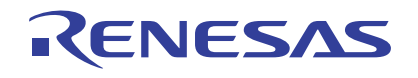

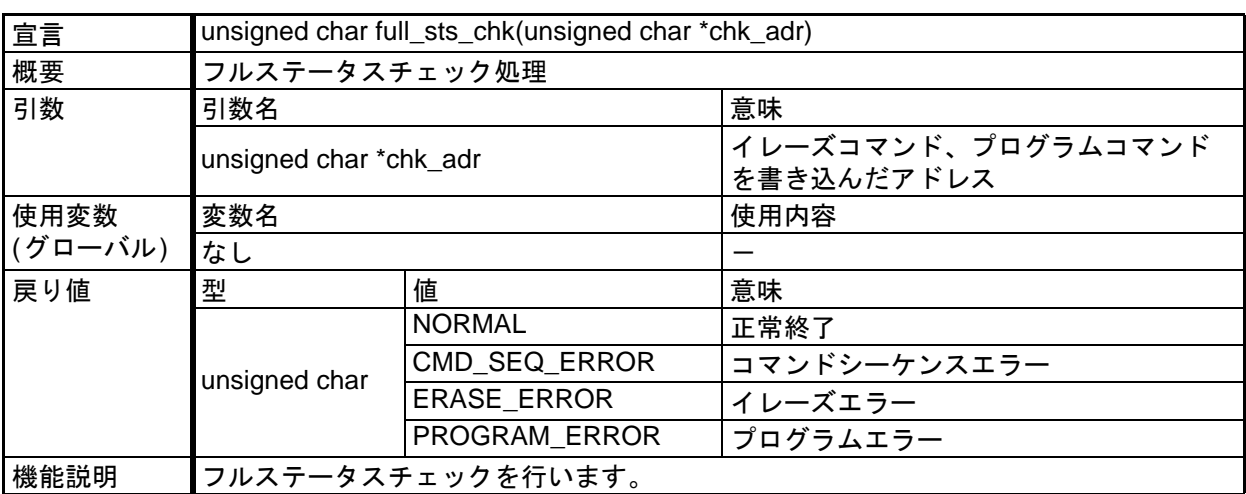

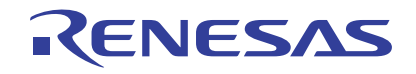

5.2 フローチャート

5.2.1 メイン関数

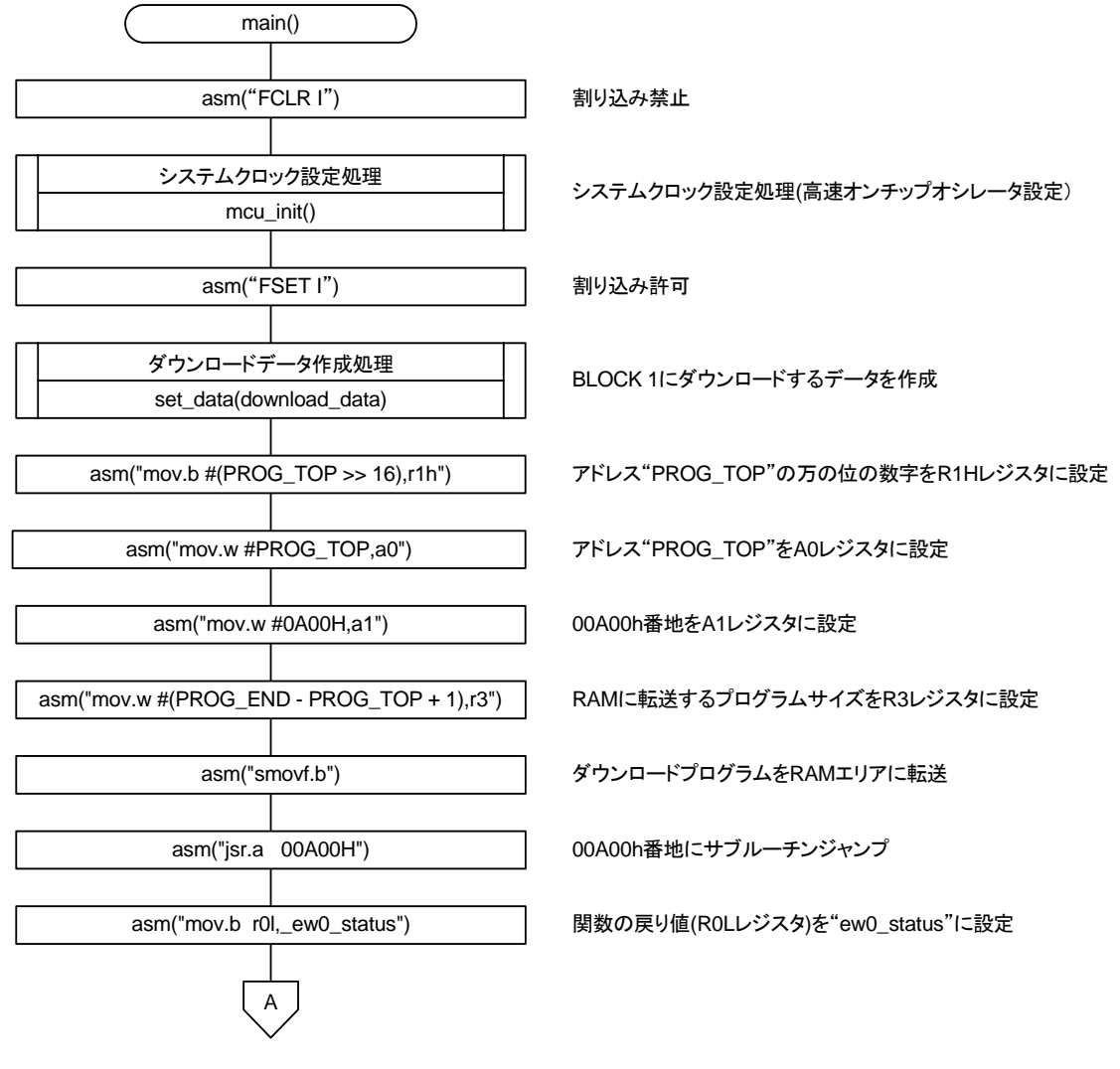

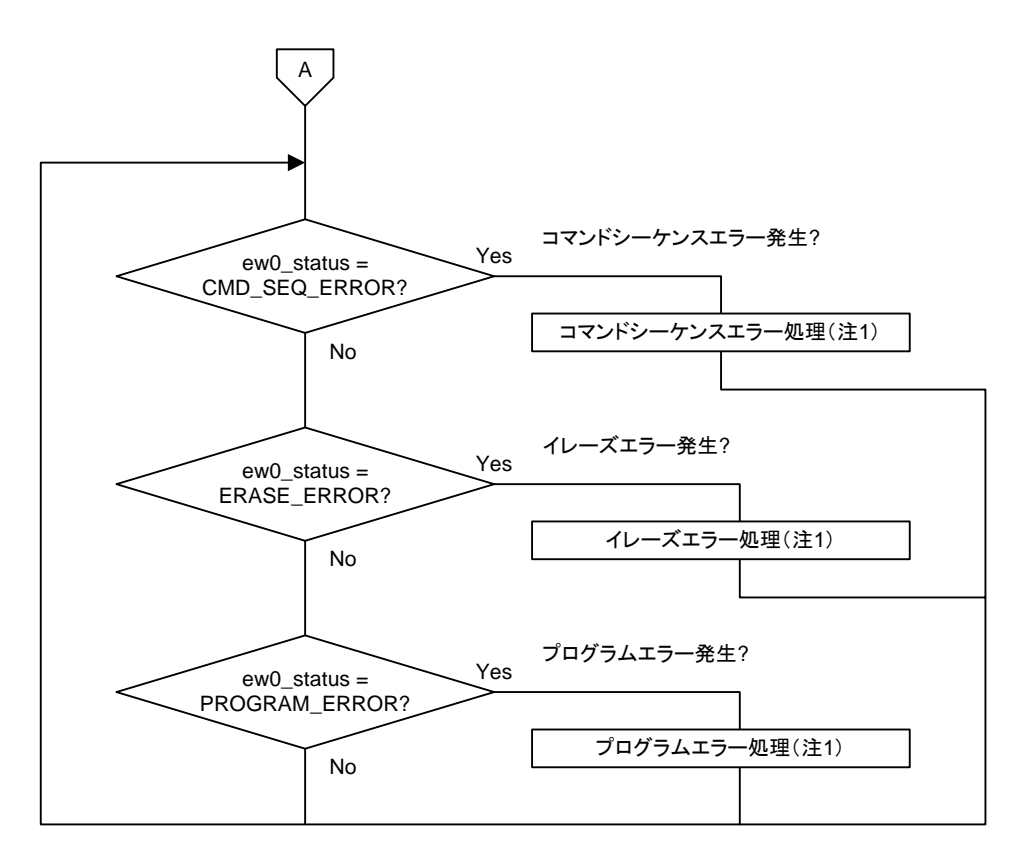

注1. 本アプリケーションノートではコマンドシーケンスエラー処理、イレーズエラー処理、 プログラムエラー処理を行っておりません 。 必要に応じてエラー処理を行ってください 。

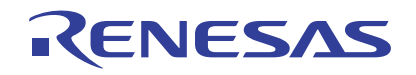

## 5.2.2 システムクロック設定処理

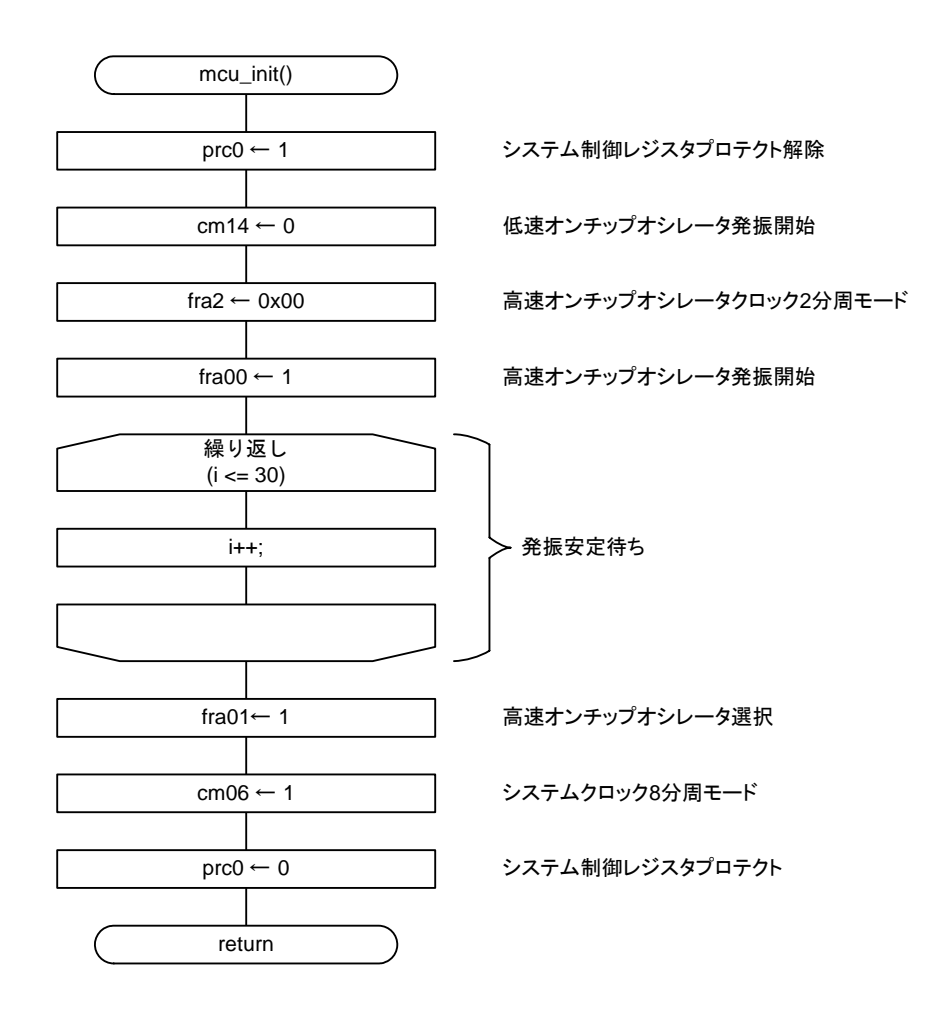

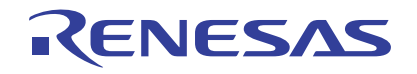

## 5.2.3 CPU書き換え制御処理

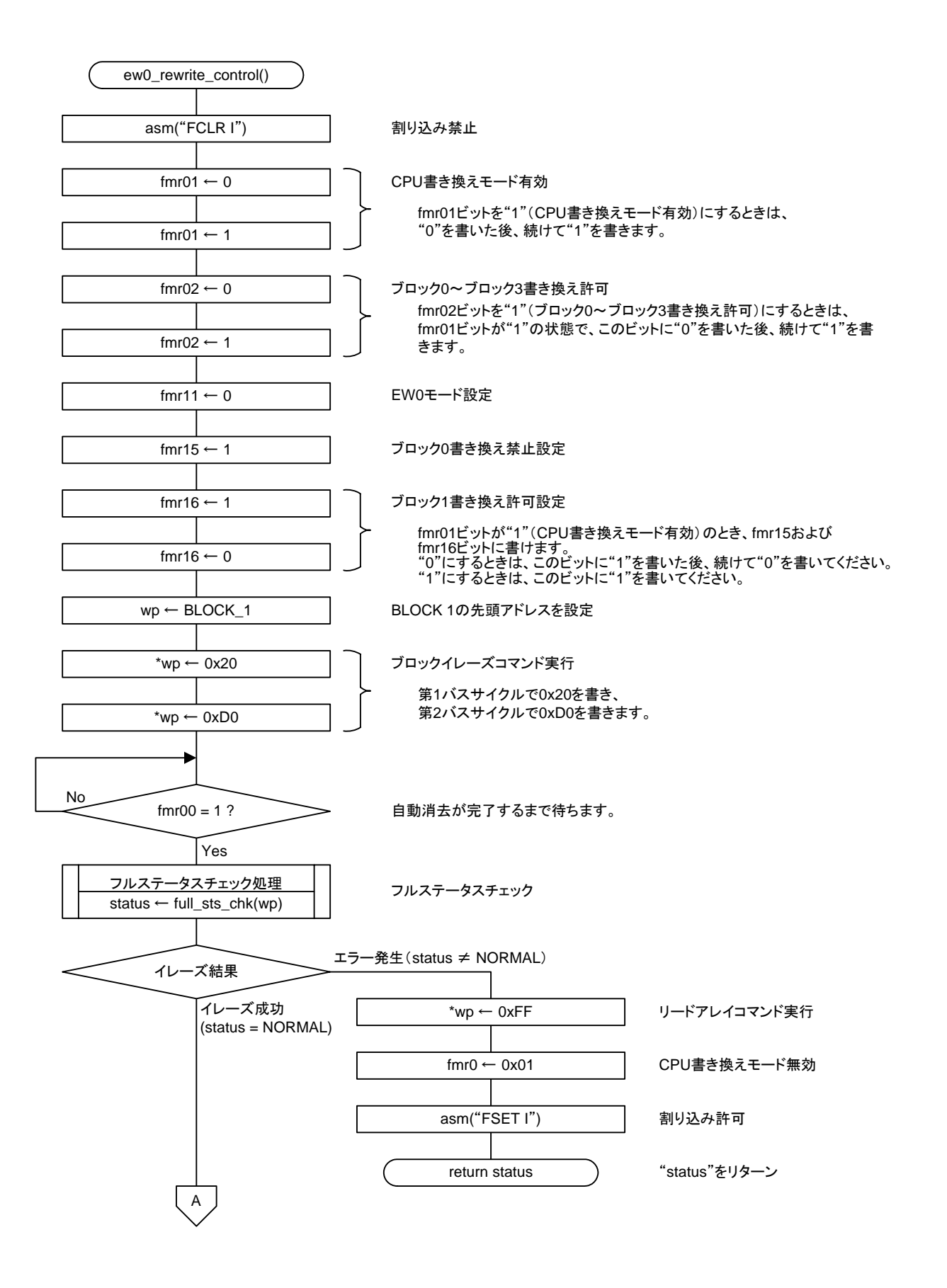

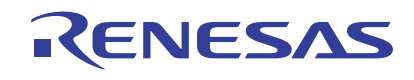

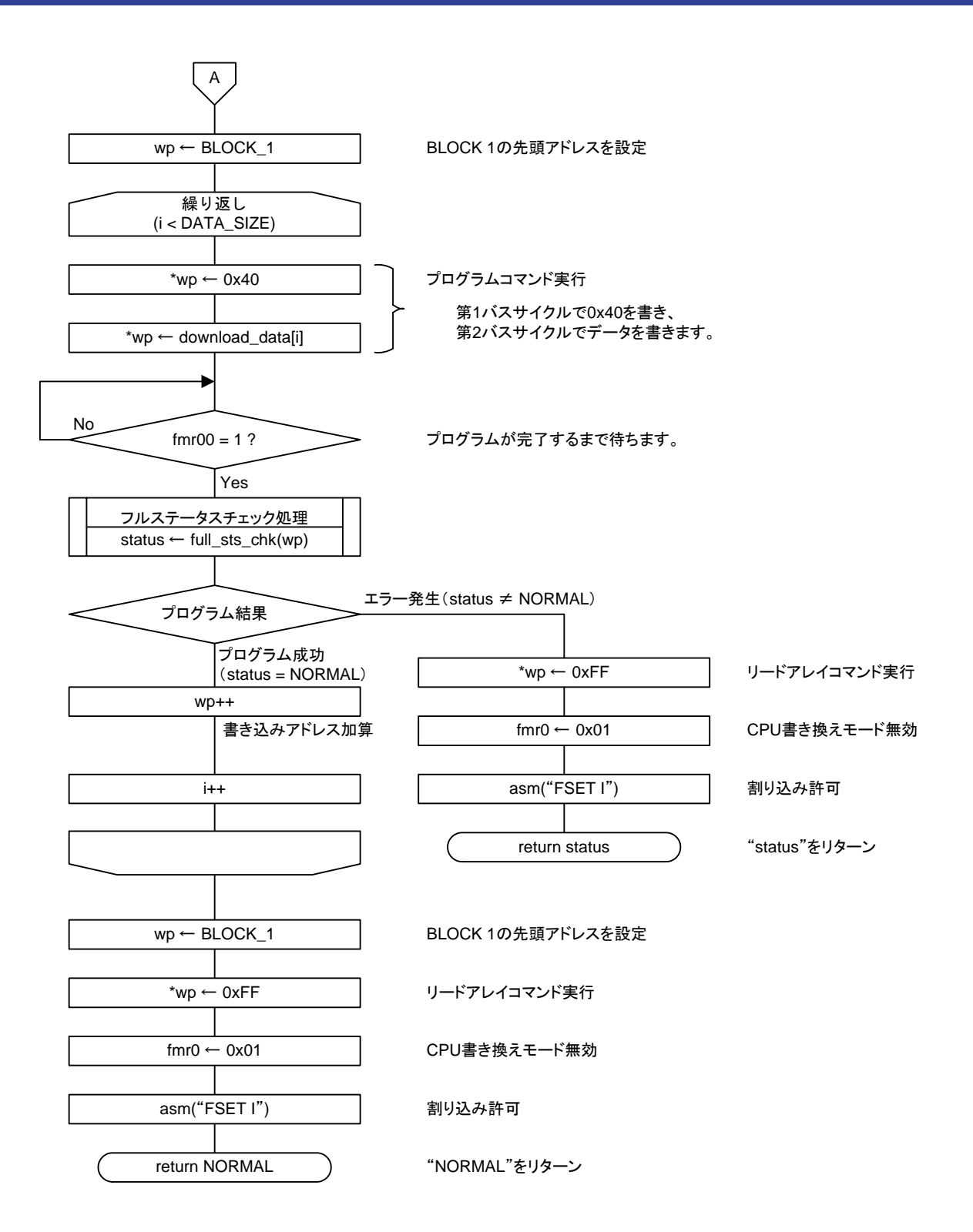

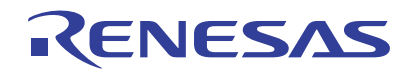

## 5.2.4 フルステータスチェック処理

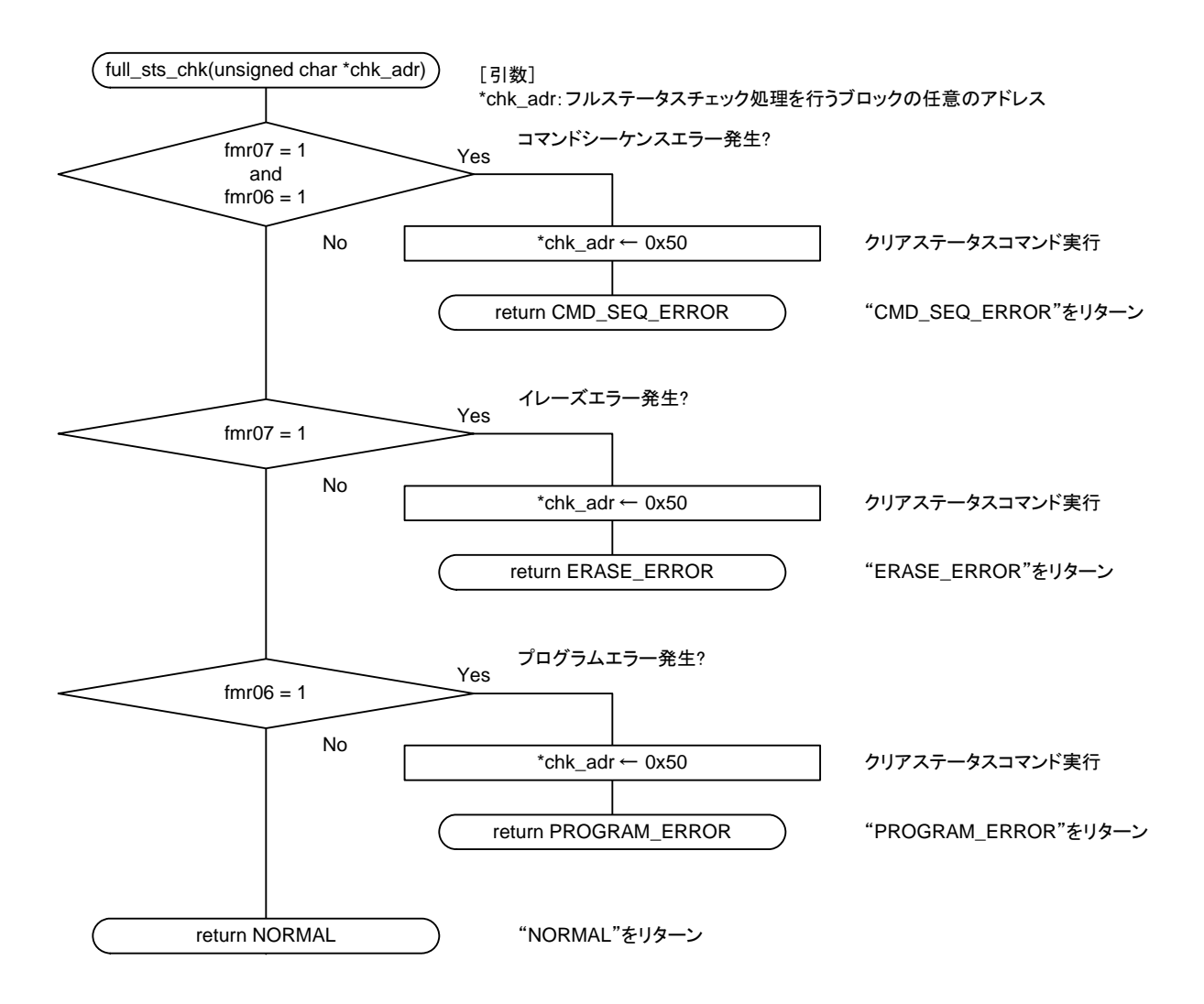

### 6. 参考プログラム例

RENESAS

参考プログラムは、ルネサステクノロジホームページから入手してください。 R8C/Tinyシリーズのトップページの画面左メニュー「アプリケーションノート」をクリックしてくださ い。

### 7. 参考ドキュメント

ハードウェアマニュアル R8C/2Dグループハードウェアマニュアル (最新版をルネサス テクノロジホームページから入手してください。)

テクニカルニュース/テクニカルアップデート (最新の情報をルネサス テクノロジホームページから入手してください。)

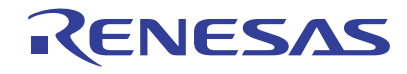

## ホームページとサポート窓口

ルネサス テクノロジホームページ http://japan.renesas.com/

お問合せ先 http://japan.renesas.com/inquiry csc@renesas.com

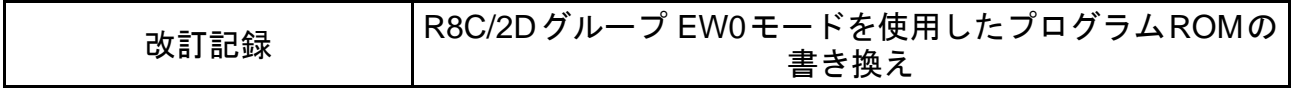

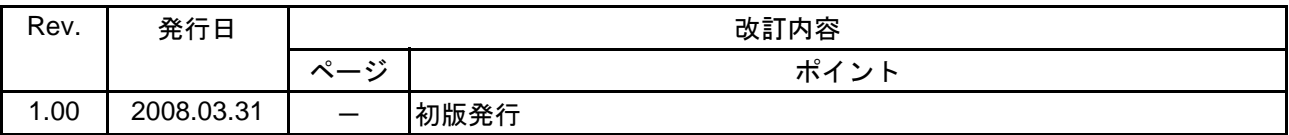

すべての商標および登録商標は、それぞれの所有者に帰属します。

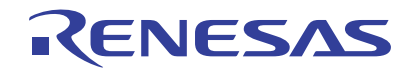

本資料ご利用に際しての留意事項

1. 本資料は、お客様に用途に応じた適切な弊社製品をご購入いただくための参考資料であり、本資料 中に記載の技術情報について弊社または第三者の知的財産権その他の権利の実施、使用を許諾また は保証するものではありません。 2. 本資料に記載の製品データ、図、表、プログラム、アルゴリズムその他応用回路例など全ての情報 の使用に起因する損害、第三者の知的財産権その他の権利に対する侵害に関し、弊社は責任を負い ません。 3. 本資料に記載の製品および技術を大量破壊兵器の開発等の目的、軍事利用の目的、あるいはその他 軍事用途の目的で使用しないでください。また、輸出に際しては、「外国為替および外国貿易法」 その他輸出関連法令を遵守し、それらの定めるところにより必要な手続を行ってください。 4. 本資料に記載の製品データ、図、表、プログラム、アルゴリズムその他応用回路例などの全ての 情報は本資料発行時点のものであり、弊社は本資料に記載した製品または仕様等を予告なしに変更 することがあります。弊社の半導体製品のご購入およびご使用に当たりましては、事前に弊社営業 窓口で最新の情報をご確認いただきますとともに、弊社ホームページ(http://www.renesas.com) などを通じて公開される情報に常にご注意ください。 5. 本資料に記載した情報は、正確を期すため慎重に制作したものですが、万一本資料の記述の誤りに 起因する損害がお客様に生じた場合においても、弊社はその責任を負いません。 6. 本資料に記載の製品データ、図、表などに示す技術的な内容、プログラム、アルゴリズムその他 応用回路例などの情報を流用する場合は、流用する情報を単独で評価するだけでなく、システム 全体で十分に評価し、お客様の責任において適用可否を判断してください。弊社は、適用可否に 対する責任は負いません。 7. 本資料に記載された製品は、各種安全装置や運輸・交通用、医療用、燃焼制御用、航空宇宙用、 原子力、海底中継用の機器・システムなど、その故障や誤動作が直接人命を脅かしあるいは人体に 危害を及ぼすおそれのあるような機器・システムや特に高度な品質・信頼性が要求される機器・ システムでの使用を意図して設計、製造されたものではありません(弊社が自動車用と指定する 製品を自動車に使用する場合を除きます)。これらの用途に利用されることをご検討の際には、 必ず事前に弊社営業窓口へご照会ください。なお、上記用途に使用されたことにより発生した損害 等について弊社はその責任を負いかねますのでご了承願います。 8. 第7項にかかわらず、本資料に記載された製品は、下記の用途には使用しないでください。これら の用途に使用されたことにより発生した損害等につきましては、弊社は一切の責任を負いません。 1)生命維持装置。 2)人体に埋め込み使用するもの。 3)治療行為(患部切り出し、薬剤投与等)を行うもの。 4) その他、直接人命に影響を与えるもの。 9. 本資料に記載された製品のご使用につき、特に最大定格、動作電源電圧範囲、放熱特性、実装条件 およびその他諸条件につきましては、弊社保証範囲内でご使用ください。弊社保証値を越えて製品 をご使用された場合の故障および事故につきましては、弊社はその責任を負いません。 10.弊社は製品の品質および信頼性の向上に努めておりますが、特に半導体製品はある確率で故障が 発生したり、使用条件によっては誤動作したりする場合があります。弊社製品の故障または誤動作 が生じた場合も人身事故、火災事故、社会的損害などを生じさせないよう、お客様の責任において 冗長設計、延焼対策設計、誤動作防止設計などの安全設計(含むハードウェアおよびソフトウェ ア)およびエージング処理等、機器またはシステムとしての出荷保証をお願いいたします。特に マイコンソフトウェアは、単独での検証は困難なため、お客様が製造された最終の機器・システム としての安全検証をお願いいたします。 11.本資料に記載の製品は、これを搭載した製品から剥がれた場合、幼児が口に入れて誤飲する等の 事故の危険性があります。お客様の製品への実装後に容易に本製品が剥がれることがなきよう、 お客様の責任において十分な安全設計をお願いします。お客様の製品から剥がれた場合の事故に つきましては、弊社はその責任を負いません。 12.本資料の全部または一部を弊社の文書による事前の承諾なしに転載または複製することを固く お断りいたします。 13.本資料に関する詳細についてのお問い合わせ、その他お気付きの点等がございましたら弊社営業 窓口までご照会ください。

D039444

© 2008. Renesas Technology Corp., All rights reserved.